# **TRAINING OFFERING**

#### **Du kan nå oss här**

Kronborgsgränd 7, 164 46 Kista

Email: edu.ecs.se@arrow.com Phone: +46 8 555 188 00

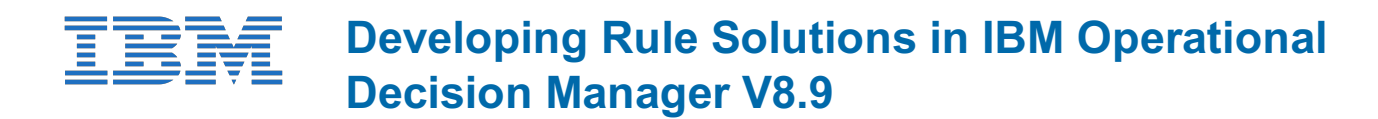

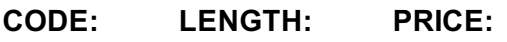

ZB400G 40 Hours kr14,800.00

#### **Description**

An updated version of this course is available. For more information, click Developing Rule Solutions in IBM Operational Decision Manager V8.9.2 (ZB402G).

This course is also available as classroom course Developing Rule Solutions in IBM Operational Decision Manager V8.9 (WB400G).

This course introduces developers to IBM Operational Decision Manager V8.9. It teaches you the concepts and skills that you need to design, develop, and integrate a business rule solution with Operational Decision Manager.

The course begins with an overview of Operational Decision Manager, which is composed of two main environments: Decision Server for technical users and Decision Center for business users. The course outlines the collaboration between development and business teams during project development.

Through instructor-led presentations and hands-on lab exercises, you learn about the core features of Decision Server, which is the primary working environment for developers. You design decision services and work with the object models that are required to author and execute rule artifacts. You gain experience with deployment and execution, and work extensively with Rule Execution Server. In addition, you become familiar with rule authoring so that you can support business users to set up and customize the rule authoring and validation environments. You also learn how to use Operational Decision Manager features to support decision governance.

The lab environment for this course uses Windows Server 2012 R2 Standard Edition.

For information about other related courses, see the IBM Training website: http://www.ibm.com/training

If you are enrolling in a Self Paced Virtual Classroom or Web Based Training course, before you enroll, please review the Self-Paced Virtual Classes and Web-Based Training Classes on our Terms and Conditions page, as well as the system requirements, to ensure that your system meets the minimum requirements for this course. http://www.ibm.com/training/terms

## **Objectives**

- Describe the benefits of implementing a decision management solution with Operational Decision Manager
- Identify the key user roles that are involved in designing and developing a decision management solution, and the tasks that are associated with each role
- Describe the development process of building a business rule application and the collaboration between business and development teams
- Set up and customize the Business Object Model (BOM) and vocabulary for rule authoring
- Implement the Execution Object Model (XOM) that enables rule execution
- Orchestrate rule execution through ruleflows
- Author rule artifacts to implement business policies
- Debug business rule applications to ensure that the implemented business logic is error-free
- Set up and customize testing and simulation for business users
- Package and deploy decision services to test and production environments
- Integrate decision services for managed execution within an enterprise environment
- Monitor and audit execution of decision services
- Work with Operational Decision Manager features that support decision governance

#### **Audience**

This course is designed for application developers.

#### **Prerequisites**

- Knowledge of Java Platform, Enterprise Edition (Java EE) • Basic knowledge of Extensible Markup Language (XML)
- Basic knowledge of the REST API and RESTful architecture

#### **Programme**

Course introductionIntroducing IBM Operational Decision ManagerExercise: Operational Decision Manager in actionDeveloping decision servicesExercise: Setting up decision servicesProgramming with business rulesDeveloping object modelsExercise: Working with the BOMExercise: RefactoringOrchestrating ruleset executionExercise: Working with ruleflowsAuthoring rulesExercise: Exploring action rulesExercise: Authoring action rulesExercise: Authoring decision tablesCustomizing rule vocabulary with categories and domainsExercise: Working with static domainsExercise: Working with dynamic domainsWorking with queriesExercise: Working with queriesDebugging rulesExercise: Executing rules locallyExercise: Debugging a rulesetEnabling tests and simulationsExercise: Enabling rule validationManaging deploymentExercise: Managing deploymentExercise: Using Build Command to build RuleAppsExecuting rules with Rule Execution ServerExercise: Exploring the Rule Execution Server consoleAuditing and monitoring ruleset executionExercise: Auditing ruleset execution through Decision WarehouseWorking with the REST APIExercise: Executing rules as a hosted transparent decision service (HTDS)Introducing decision governanceCourse summary

### **Session Dates**

På begäran, kontakta oss

#### **Ytterligare information**

Denna utbildning finns också som utbildning på plats. Kontakta oss för mer information.